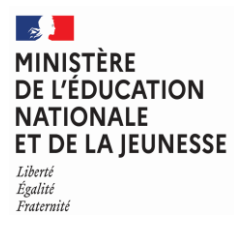

**EBE HGO 1**

**SESSION 2024**  $\overline{\phantom{a}}$ 

# CAPES ET CAFEP

Concours externe

**Section** 

# HISTOIRE ET GÉOGRAPHIE

--- Section

# LANGUES REGIONALES

Options ouvertes **Basque – breton – catalan - créole – occitan - langue d'oc**

> --- Section

## LANGUES KANAK

Option ouverte

**Drehu**

**Épreuve écrite disciplinaire**  L'épreuve prend la forme d'une composition.

> Durée : 6 heures  $\overline{\phantom{a}}$

L'usage de tout ouvrage de référence, de tout dictionnaire et de tout matériel électronique (y compris la calculatrice) est rigoureusement interdit.

Il appartient au candidat de vérifier qu'il a reçu un sujet complet et correspondant à l'épreuve à laquelle il se présente.

Si vous repérez ce qui vous semble être une erreur d'énoncé, vous devez le signaler très lisiblement sur votre copie, en proposer la correction et poursuivre l'épreuve en conséquence. De même, si cela vous conduit à formuler une ou plusieurs hypothèses, vous devez la (ou les) mentionner explicitement.

**NB : Conformément au principe d'anonymat, votre copie ne doit comporter aucun signe distinctif, tel que nom, signature, origine, etc. Si le travail qui vous est demandé consiste notamment en la rédaction d'un projet ou d'une note, vous devrez impérativement vous abstenir de la signer ou de l'identifier. Le fait de rendre une copie blanche est éliminatoire.**

**Tournez la page S.V.P.**

A

# Géographie

# **Les dynamiques des espaces agricoles en Amérique latine**

**Une production graphique est attendue. Vous pouvez pour cela utiliser le fond de carte proposé dans le document réponse.**

# **FOND DE CARTE - BROUILLON À NE PAS RENDRE**

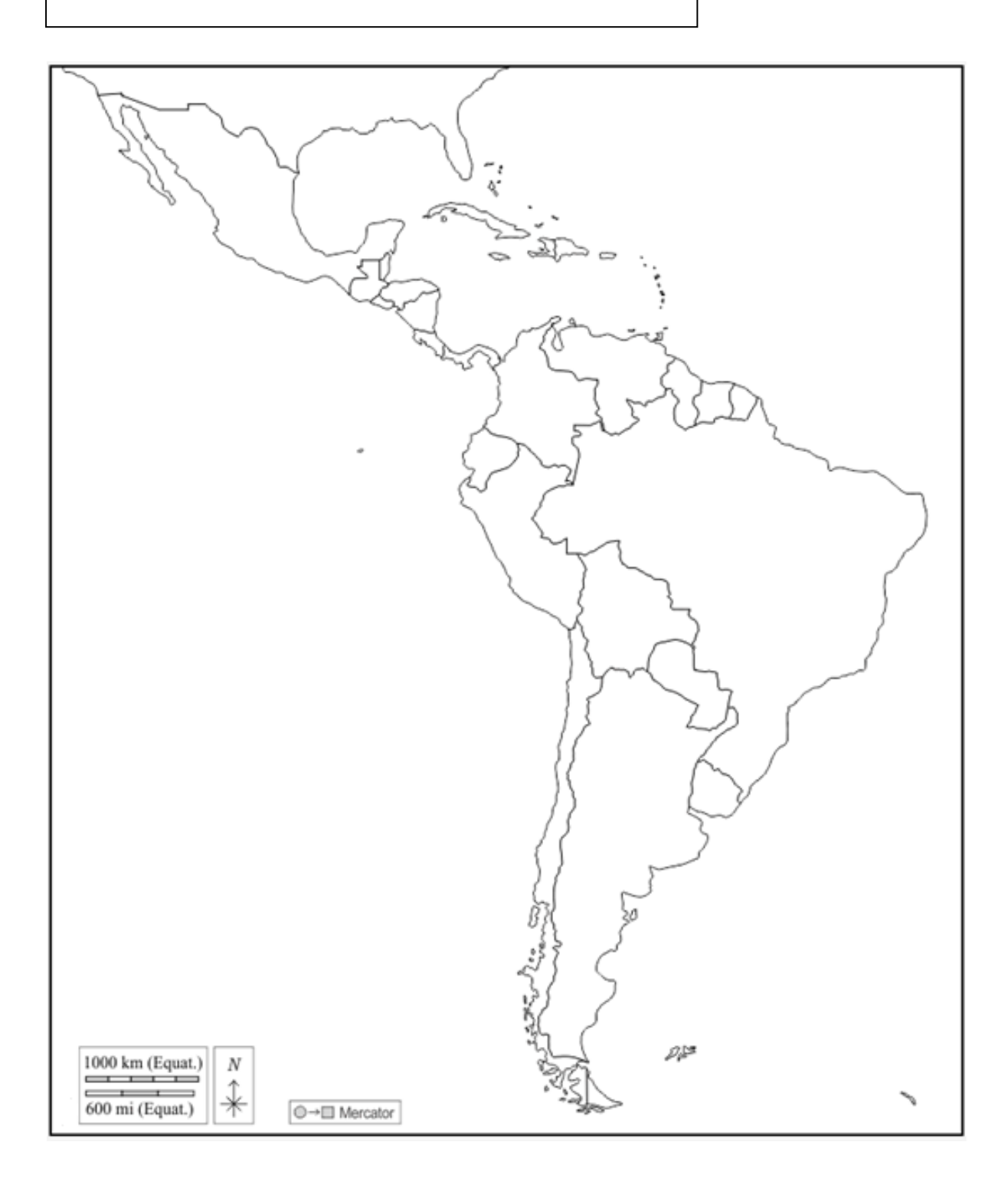

### **INFORMATION AUX CANDIDATS**

Vous trouverez ci-après les codes nécessaires vous permettant de compléter les rubriques figurant en en-tête de votre copie. Ces codes doivent être reportés sur chacune des copies que vous remettrez.

## CAPES EXTERNE - HISTOIRE ET GÉOGRAPHIE CAPES EXTERNE – LANGUES RÉGIONALES

(Basque – breton – catalan -– créole – occitan - langue d'oc – drehu)

► Concours externe du CAPES de l'enseignement public :

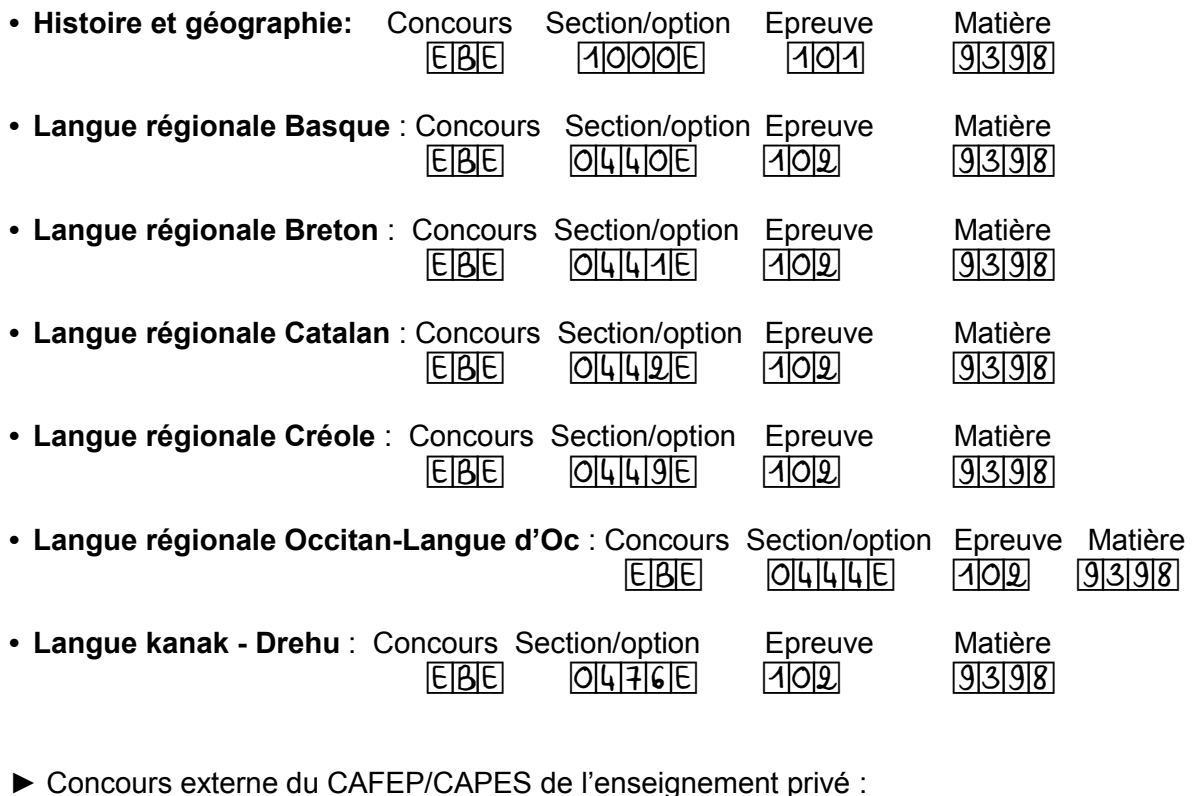

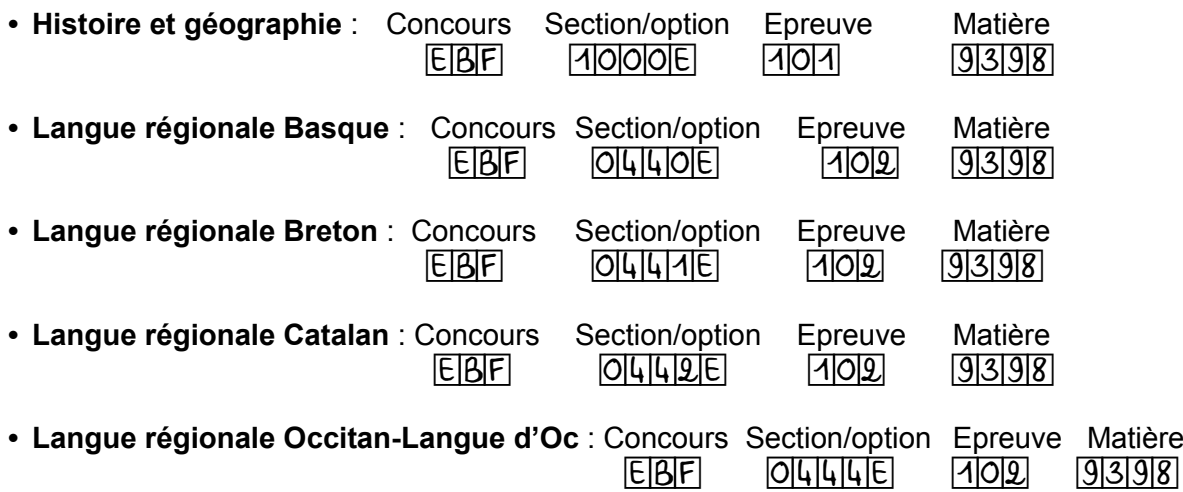

EBE HGO 1

 $(B)$ 

**Fond de carte**

**Tous les documents réponses sont à rendre, même non complétés.**

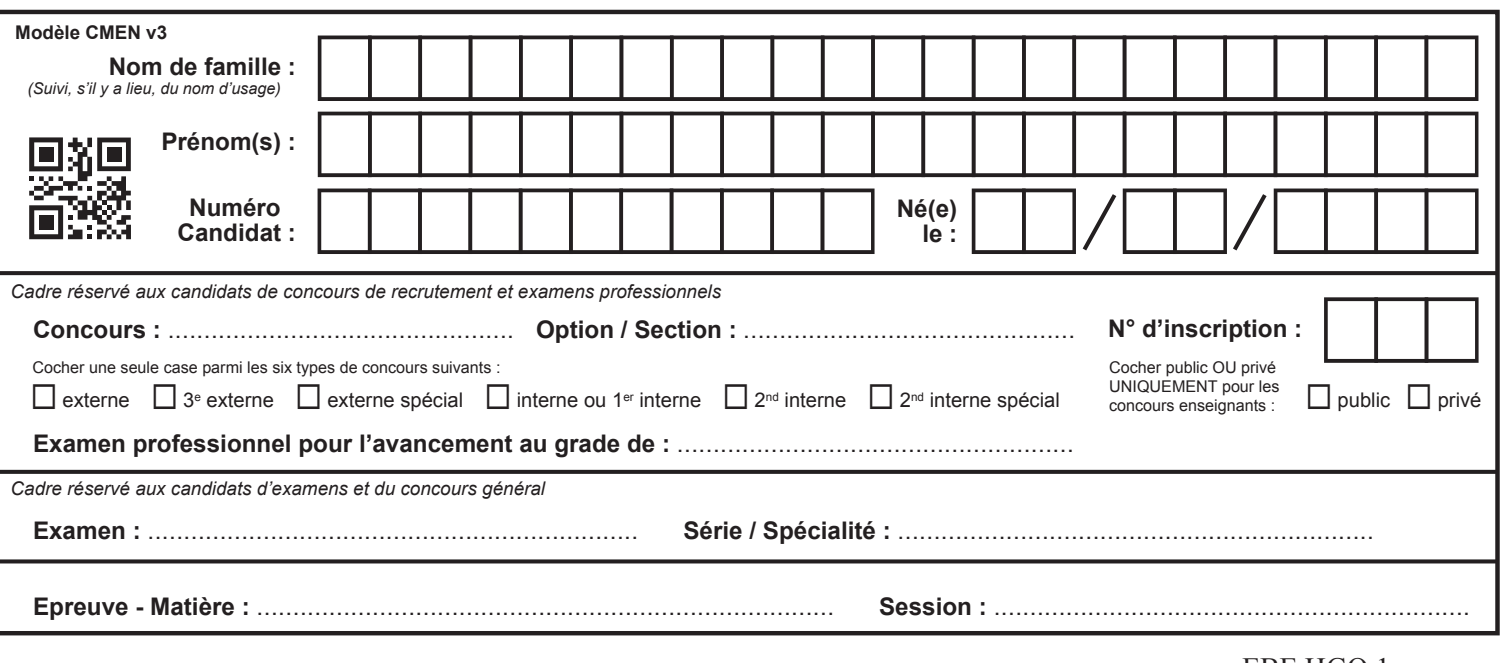

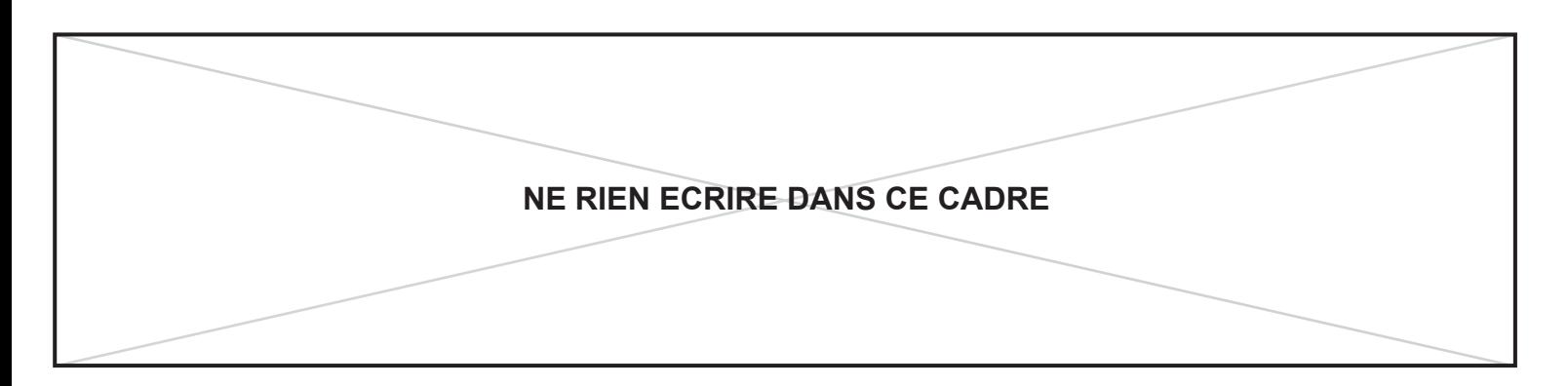

Fond de carte

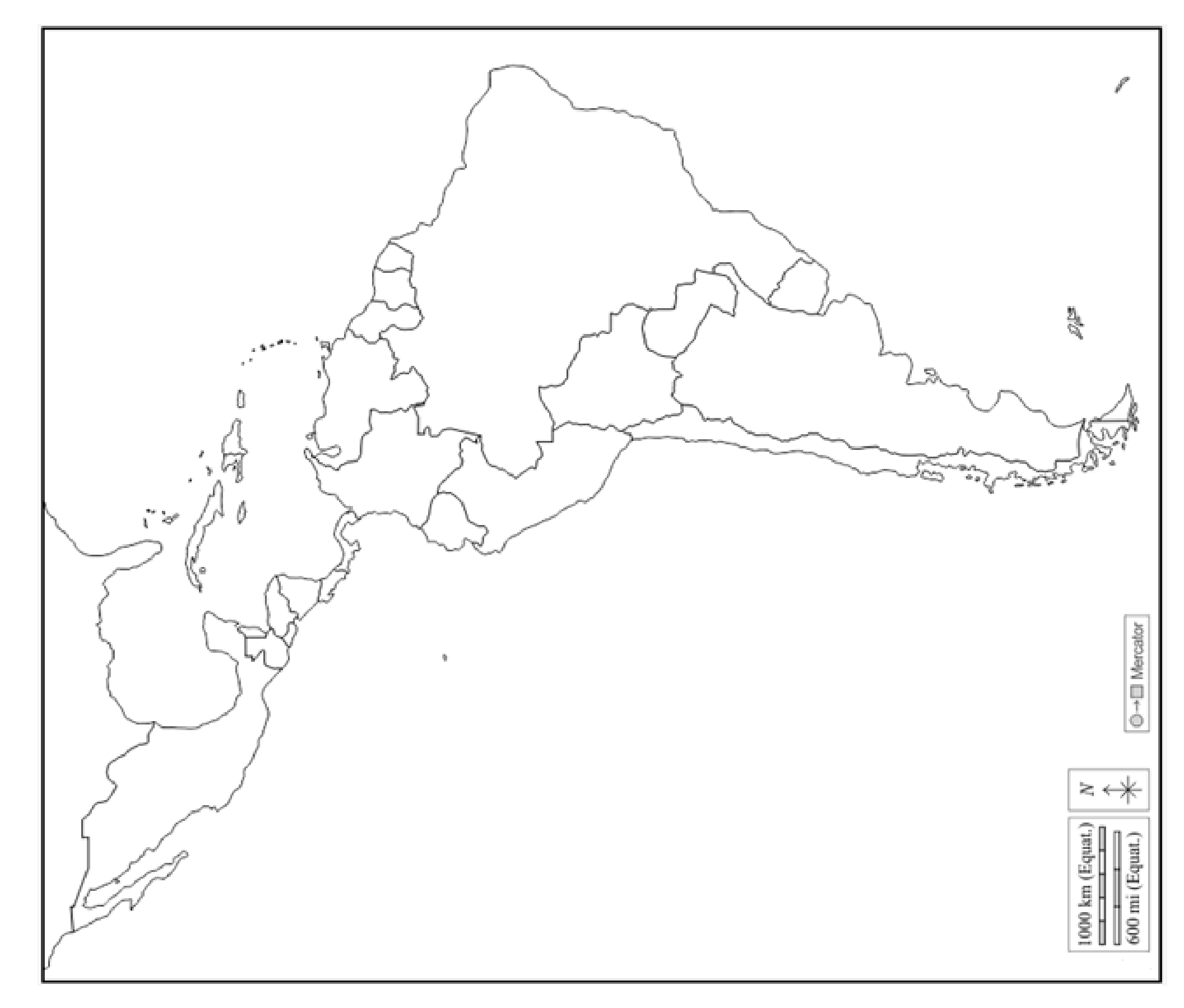